$<<$ CentOS 6 $x$   $>>$ 

 $<<$ CentOS 6 $x$   $>>$ 

, tushu007.com

- 13 ISBN 9787302323402
- 10 ISBN 7302323402

出版时间:2013-6

PDF

http://www.tushu007.com

, tushu007.com  $<<$ CentOS 6 $x$   $>>$ CentOS Linux 64<sup>d</sup> 6<sup>o</sup> CentOS 6.X  $LAMP$ LAMP

 $>>$ 

# $<<$ CentOS 6x

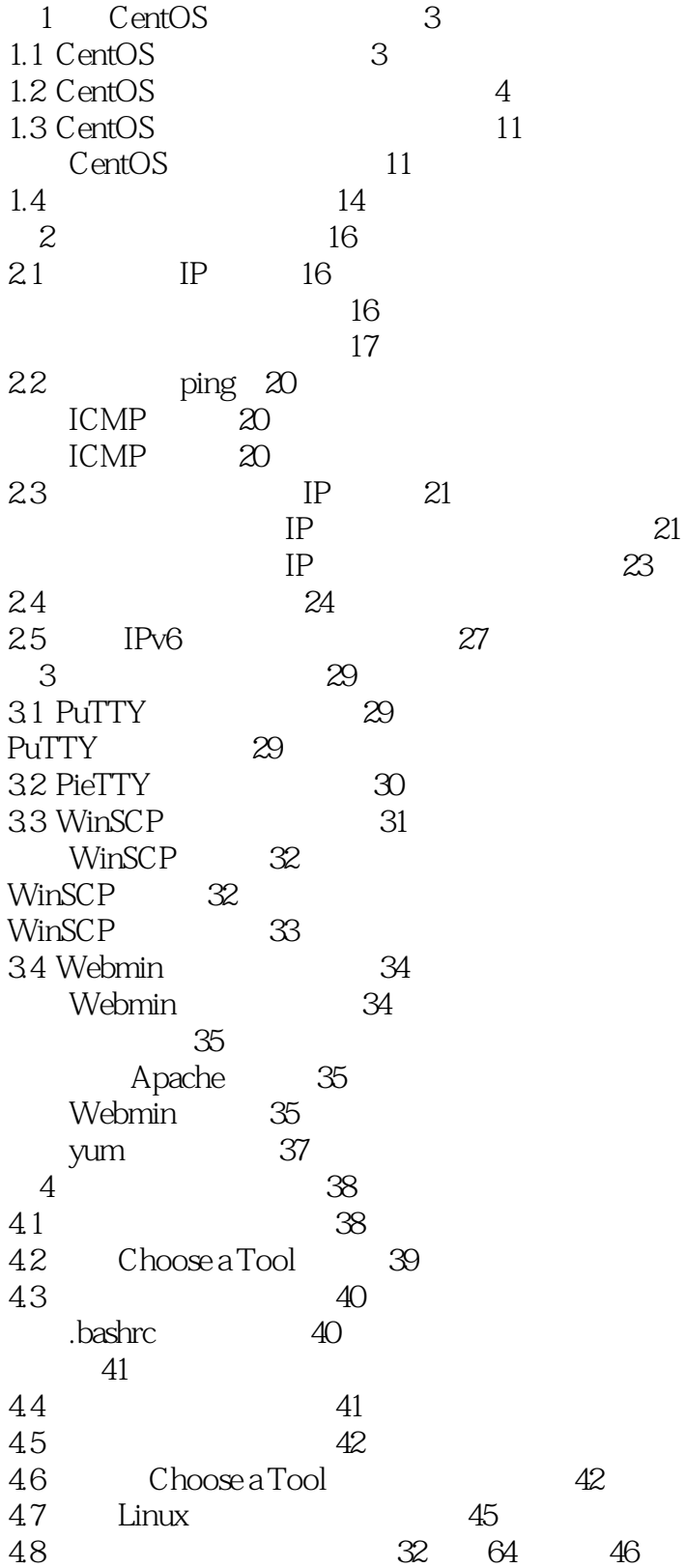

 $<<$ CentOS6x

 $\rightarrow$ 

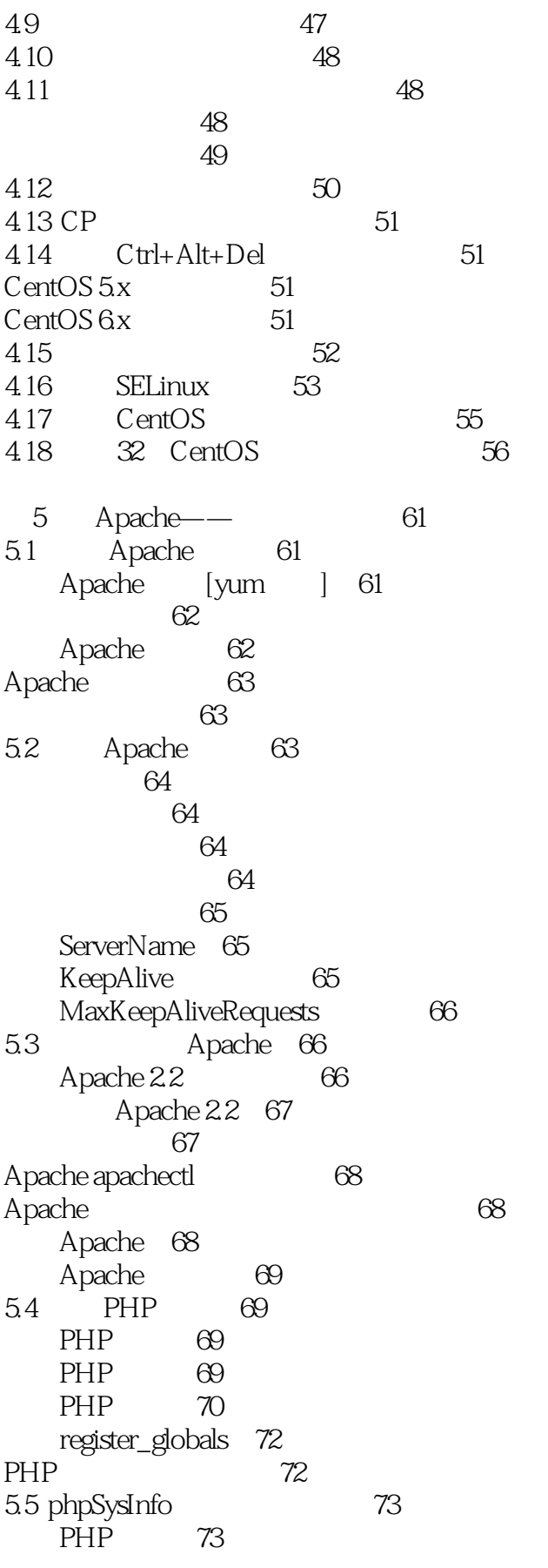

 $<<$ CentOS6x

phpSysInfo 74 74 phpSysInfo 75 56 Apache CGI 75 Apache CGI 76  $CGI$ 76 CGI 76 5.7 Apache SSL 77 mod\_ssl  $77$ SSL 78 78 Apache SSL 79 58 Apache 79 Apache  $80$ 80 81 Apache 82 59 83 **DNS** 83 blog media 83 blog media 84 Apache 84 Apache 85 86  $6\overline{6}$ Tomcat-87 61 Tomcat 6 87 JDK 87 Tomcat 6 88 Tomcat 6 88 Tomcat 88 89 Tomcat<sub>6</sub> 89 62 Tomcat<sub>7</sub>  $90$ JDK  $90$ Tomcat<sub>7</sub>  $90$ 91 Tomcat<sub>7</sub> 92  $MySQL$ ——  $\tau$  $93\,$ 93 MySQL 93  $7.1$ MySQL 94 MySQL  $94$ MySQL  $9\!4$ MySQL  $95$ MySQL 96 96 97 root

 $<<$ CentOS6x

 $>$ 

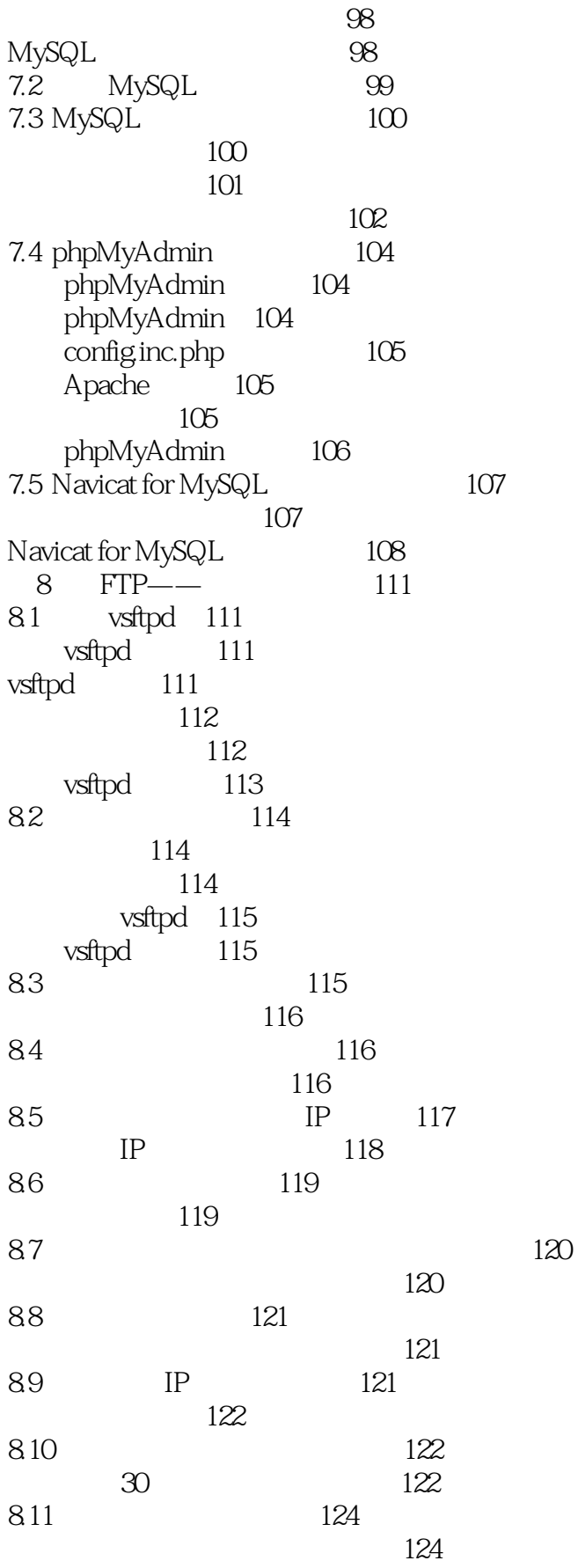

 $<<$ CentOS6x

9.2

SWAT 150 SWAT 150

SWAT 151

11.1 Squid

11 Squid Proxy -

150

124 126 126 8.12 Vsftpd SSL/TLS 127 OpenSSL 127  $CA$  127 SSL Vsftpd 128 128 9 BIND--131 9.1 Cache-only DNS 131 BIND 131 BIND 132<br>RIND 133 133  $BIND$  134 BIND 135 **BIND** 135 named.conf 136 137 138 139 BIND 139 139 BIND 140 10 Samba--142 10.1 Samba 142 Samba<br>
142<br>
Samba<br>
143<br>
Samba<br>
143<br>
143 144 Samba 145 145 Samba 145 10.2 USER 147 147 147 Samba 148 **USER** 149 103 SWAT-Samba WEB 149 SWAT 149

153

153

160

 $<<$ CentOS6x

Squid 153 154 squid 154 squid - 155 11.2 Squid 157 Squid 157 11.3 cache 158 cache 158 cache 159 cache 160 11.4 Squid 160 192 168 233 10 - 192 168 233 20  $IP$ 161 161 162 163 11.5 ncsa\_auth 164 Squid 164 nsca\_auth 164 Squid nsca\_auth 165 Squid 165 11.6 SARG squid 166 SARG 166 /etc/httpd/conf.d SARG 167 SARG 168 Apache 169 169 SARG 170 11.7 Dansguardian 171 Dansguardian 171 171 173 Dansguardian 174 174 Dansguardian 175 176 176 177 11.8 Facebook 178 Facebook IP 178 Facebook 179 Facebook 179 12 DHCP--181 **DHCP**  $12.1$ 181 **DHCP** 181 **DHCP** 181 182 DHCP

 $\rightarrow$ 

 $<<$ CentOS 6x

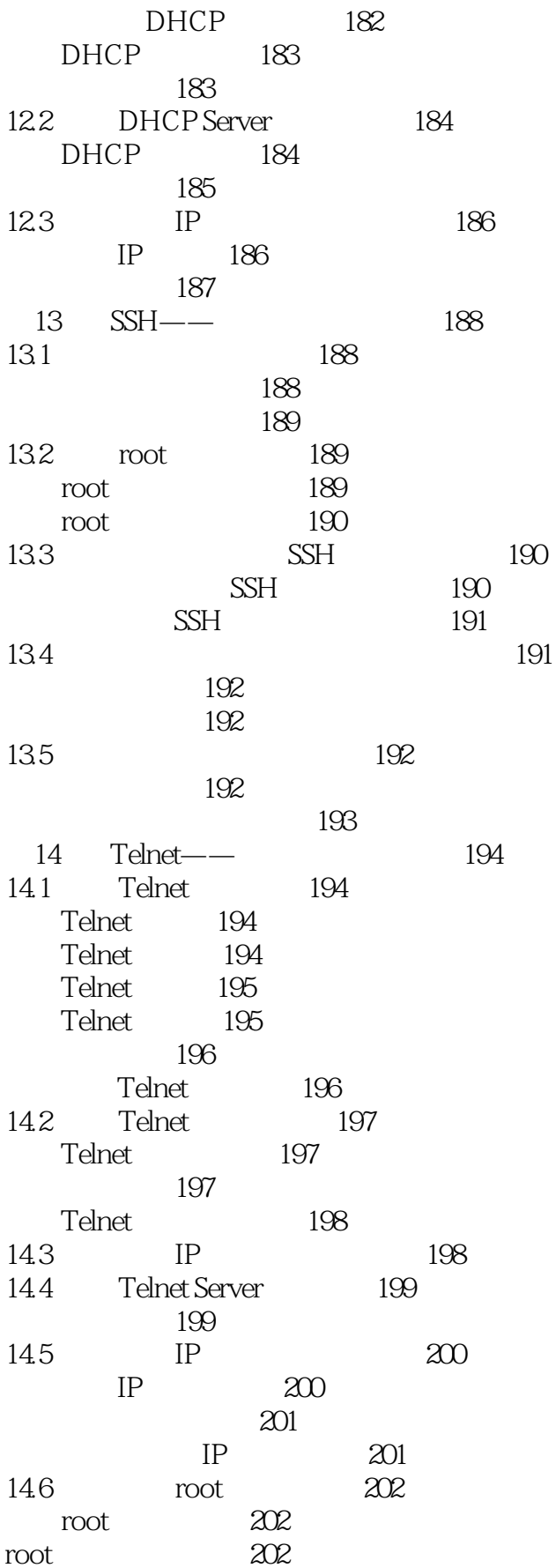

 $<<$ CentOS6x

15 YUM-- $203$  $15.1$  $20B$ mirrordir  $203$ yum-arch 204  $204$ createrepo Apache  $205$  $205$  $206$  $206$ RPM header 207 createrepo  $208$ repo 209 15.2 210 211 15.3 211 16 NTP-213 16.1 NTP 213 NTP 213 213 **NTP** 214 214 215 Windows 7 215 162 216 17 Dovecot-221 221 Dovecot Dovecot 221 Dovecot 221 protocols 222 222 Dovecot 223 223 POP3 110 IMAP 143 Outlook Outlook Express Dovecot 18 Sendmail-225 Sendmail 225 181 Sendmail 225 Sendmail 225 226 Sendmail 226 Sendmail 227 227 Sendmail 228 182 228 183 230 230 Sendmail 230

224

 $<<$ CentOS6x

184 231 231 232 233 233 duplicate alias name 234 185 Sendmail 234 **SASL** 235 sendmail.mc 235 sendmail.cf 235 SASL Sendmail 236 **SASL** 237 237 19 239  $Postfix$ —— 19.1 Postfix 239 239 Postfix Postfix 240 242 242 Postfix 19.2 243 243 244 244 19.3 244 245 19.4 245 **SASL** 245 Postfix 245 SASL. 246 246 Postfix Postfix + SASL 246 247 19.5 Sendmail Postfix 248 248 System-switch-mail alternatives config mta 251 OpenWebMail- $20$ 252 OpenWebMail 30  $20.1$ 255 255 Openwebmail 30 256 OpenWebMail 259 260 Apache  $260$ 261 OpenWebMail 20.2 OpenWebMail 253 262 perl-Text-Iconv 262 openwebmail yum repo 262 YUM OpenWebMail 263

 $<<$ CentOS6x

 $\rightarrow$ 

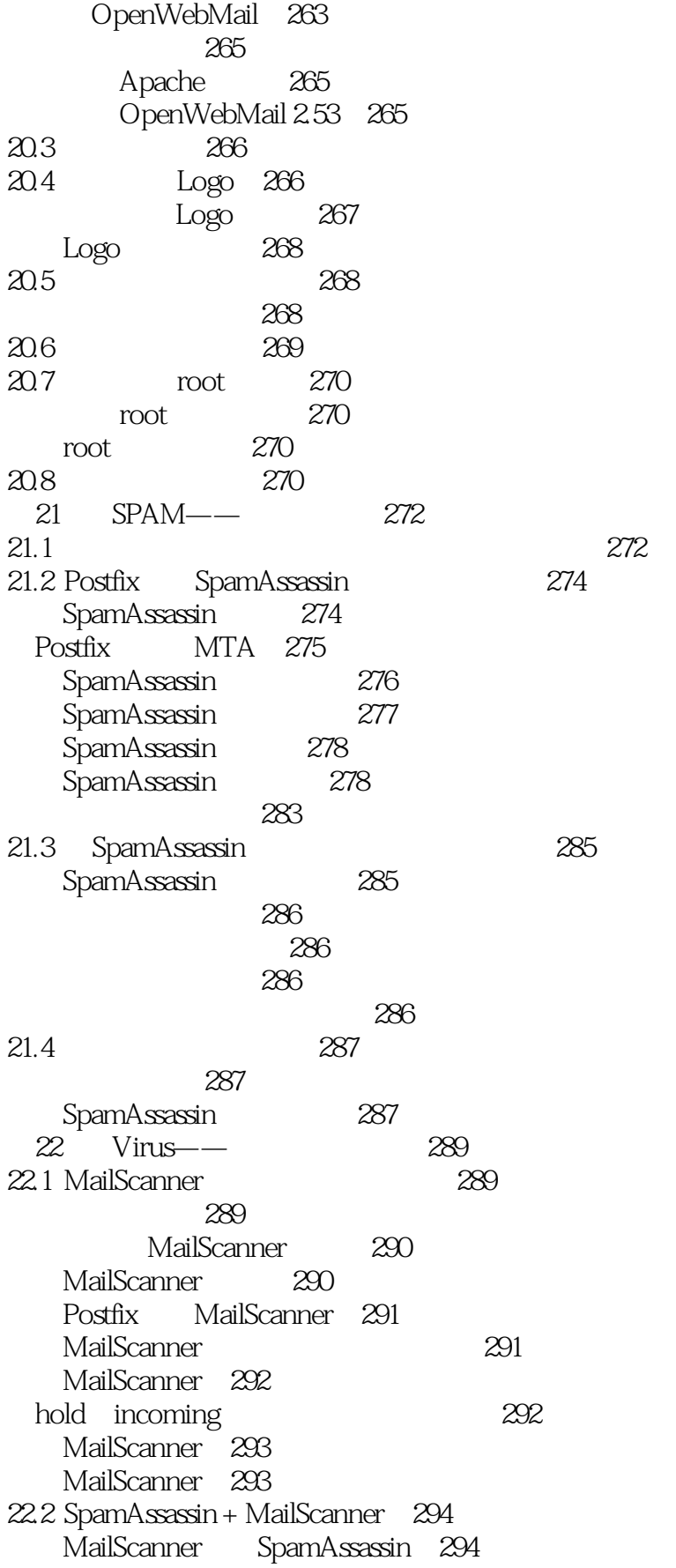

## $<<$ CentOS6x

 $\rightarrow$ 

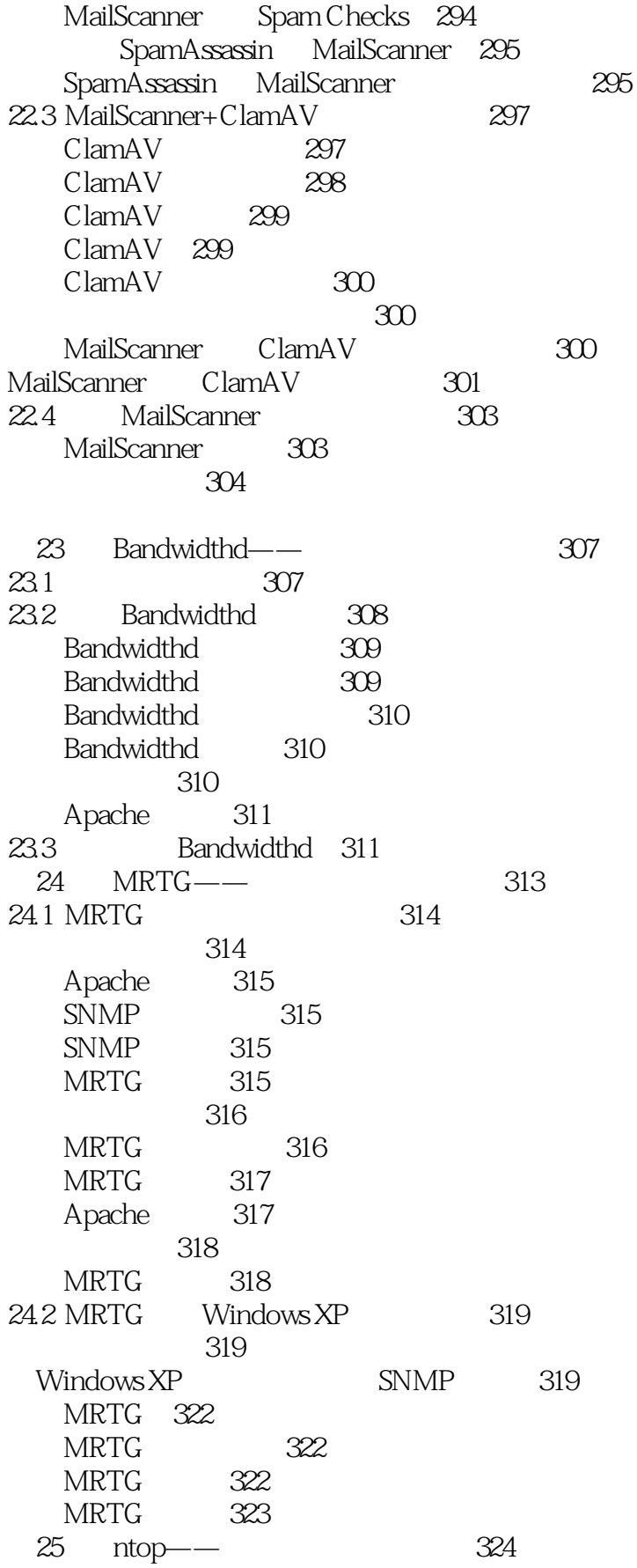

 $<<$ CentOS6x

 $25.1$  ntop 324  $GeolP$  325 ntop 325 ntop 326  $25.2$  ntop 326 327 327 ntop 25.3 ntop 328 26 phpMyVisites--329 26.1 329 phpMyVisites 330 Apache 330 330 331 26.2 phpmyvisites 331 phpMyVisites 26.3 336 **JavaScript** 337 27 Webalizer-339 Webalizer 339  $27.1$ Webalizer 339 Webalizer 340 340 Apache 341 Webalizer 341 cron 341  $27.2$ Webalizer 341 LAMP  $LAMP---$ 28 345 Apache MySQL PHP 28.1 345 28.2 Apache 346 283 Apache MySQL 347 284 MySQL 348 350  $\overset{\approx}{29.1}$  XOOPS 351 351 **XOOPS** 351 **XOOPS** 352 359 29.2 Drupal Drupal  $360$ Drupal 361 30 Blog --WordPress 369 30.1 WordPress 369 30.2 WordPress 370  $--$ Discuz! 373  $31$ 31.1 Discuz! 374 31.2 Discuz! 375  $32$ ——MediaWiki 380

 $\rightarrow$ 

## $<<$ CentOS6x

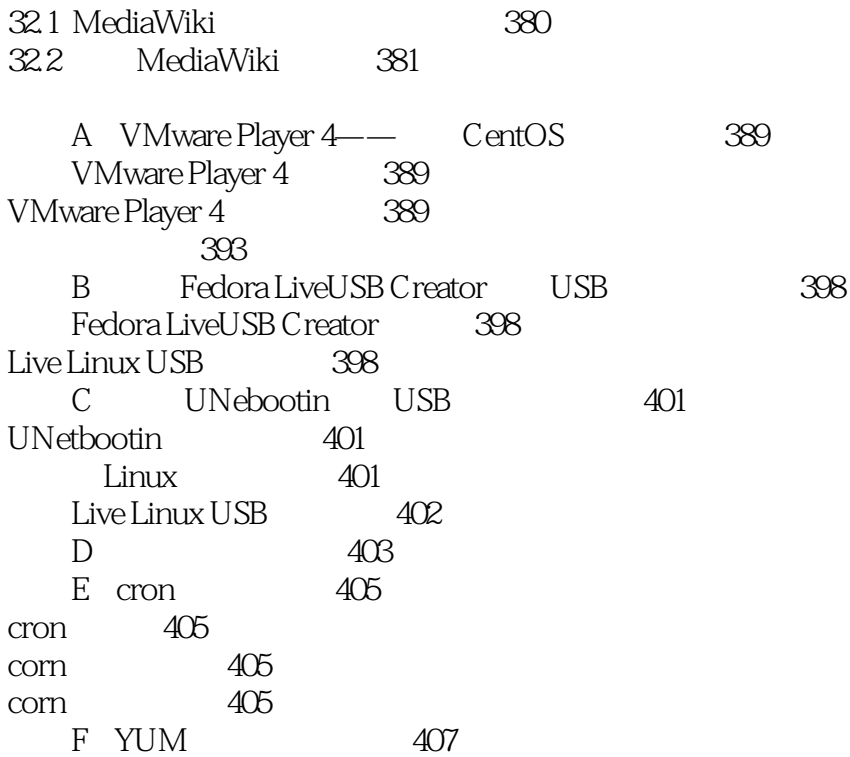

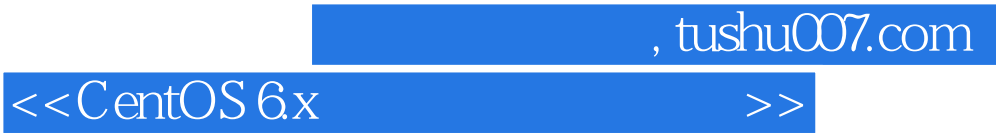

本站所提供下载的PDF图书仅提供预览和简介,请支持正版图书。

更多资源请访问:http://www.tushu007.com